## Comptia A+ Linux Cheat Sheet

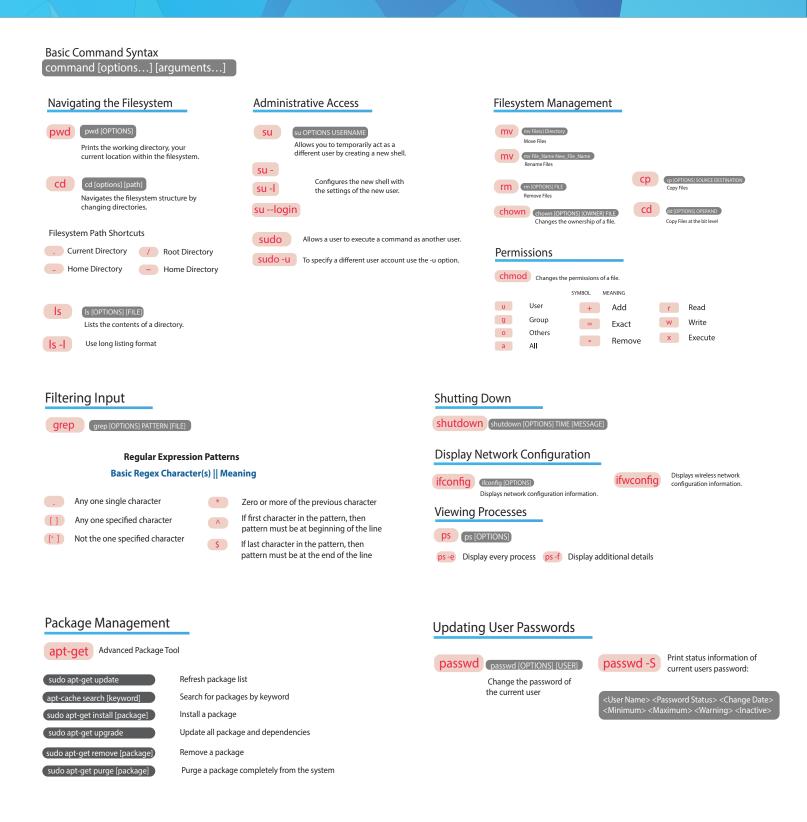

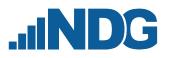

## Learn Linux for Free

Need to refresh your Linux skills? NDG's free online tutorial (Linux Unhatched) covers everything you need to know to successfully install and configure Linux. Want more? Our Linux Essentials course—available for free through the Cisco Networking Academy—teaches the fundamentals of the Linux OS, command line, and basic open source concepts.